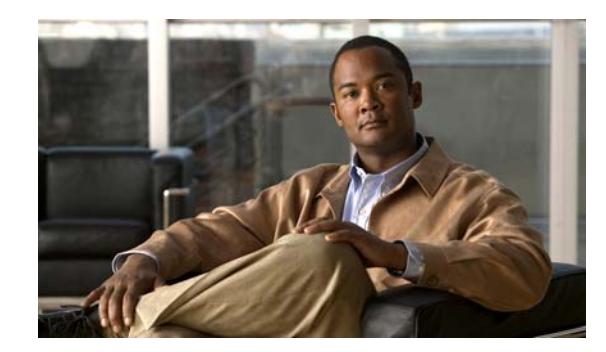

# **CHAPTER 1**

# **Introduction to the Cisco ASA 5500 Series**

The ASA provides advanced Stateful Firewall and VPN concentrator functionality in one device, and for some models, an integrated Intrusion Prevention System (IPS) module or an integrated Content Security and Control (CSC) module. The ASA includes many advanced features, such as multiple security contexts (similar to virtualized firewalls), transparent (Layer 2) firewall or routed (Layer 3) firewall operation, advanced inspection engines, IPsec VPN, SSL VPN, clientless SSL VPN support, and many more features.

This chapter includes the following sections:

- **•** [Hardware and Software Compatibility, page 1-1](#page-0-0)
- **•** [VPN Specifications, page 1-1](#page-0-1)
- **•** [New Features, page 1-1](#page-0-2)
- **•** [Firewall Functional Overview, page 1-23](#page-22-0)
- **•** [VPN Functional Overview, page 1-27](#page-26-0)
- **•** [Security Context Overview, page 1-28](#page-27-0)

# <span id="page-0-0"></span>**Hardware and Software Compatibility**

For a complete list of supported hardware and software, see the *Cisco ASA Compatibility*: <http://www.cisco.com/en/US/docs/security/asa/compatibility/asamatrx.html>

# <span id="page-0-1"></span>**VPN Specifications**

See *Supported VPN Platforms, Cisco ASA 5500 Series*: <http://www.cisco.com/en/US/docs/security/asa/compatibility/asa-vpn-compatibility.html>

### <span id="page-0-2"></span>**New Features**

 $\mathbf I$ 

This section includes the following topics:

- [New Features in Version 8.6\(1\), page 1-2](#page-1-0)
- **•** [New Features in Version 8.4\(5\), page 1-4](#page-3-0)

ן

- **•** [New Features in Version 8.4\(4.1\), page 1-4](#page-3-1)
- [New Features in Version 8.4\(3\), page 1-8](#page-7-0)
- **•** [New Features in Version 8.4\(2\), page 1-11](#page-10-0)
- **•** [New Features in Version 8.4\(1\), page 1-17](#page-16-0)

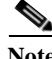

**Note** New, changed, and deprecated syslog messages are listed in syslog message guide.

**Note** Version 8.4(4) was removed from Cisco.com due to build issues; please upgrade to Version 8.4(4.1) or later.

### <span id="page-1-0"></span>**New Features in Version 8.6(1)**

#### **Released: February 28, 2012**

[Table 1-1](#page-1-1) lists the new features for ASA Version 8.6(1). This ASA software version is only supported on the ASA 5512-X, ASA 5515-X, ASA 5525-X, ASA 5545-X, and ASA 5555-X.

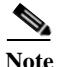

**Note** Version 8.6(1) includes all features in 8.4(2), plus the features listed in this table.

Features added in 8.4(3) are not included in 8.6(1) unless they are explicitly listed in this table.

#### <span id="page-1-1"></span>*Table 1-1 New Features forASA Version 8.6(1)*

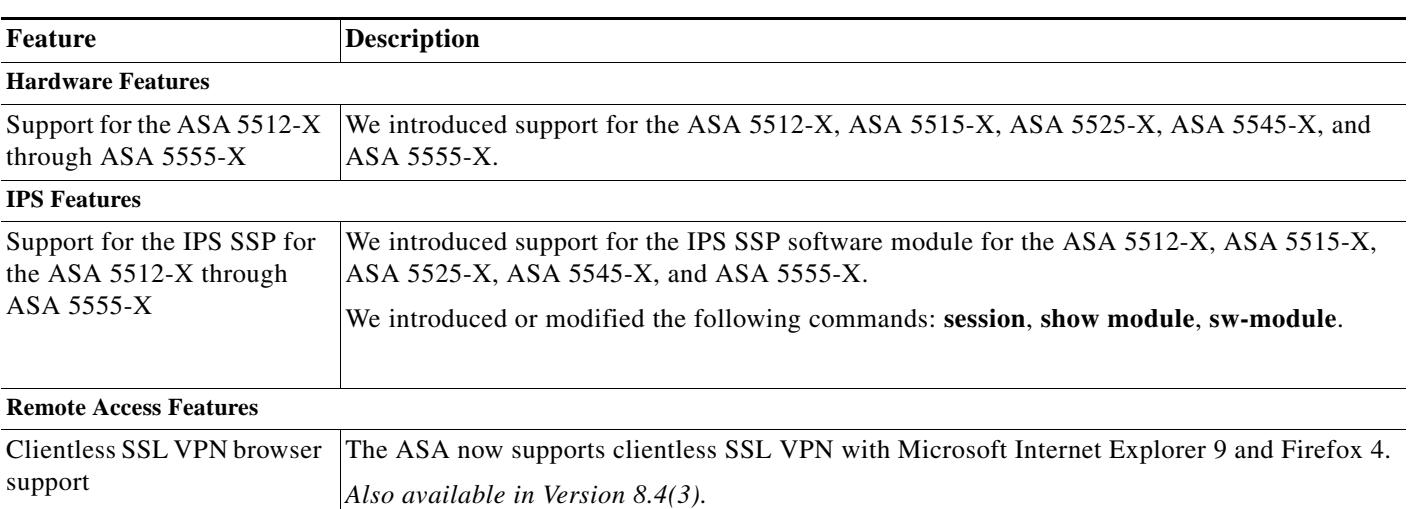

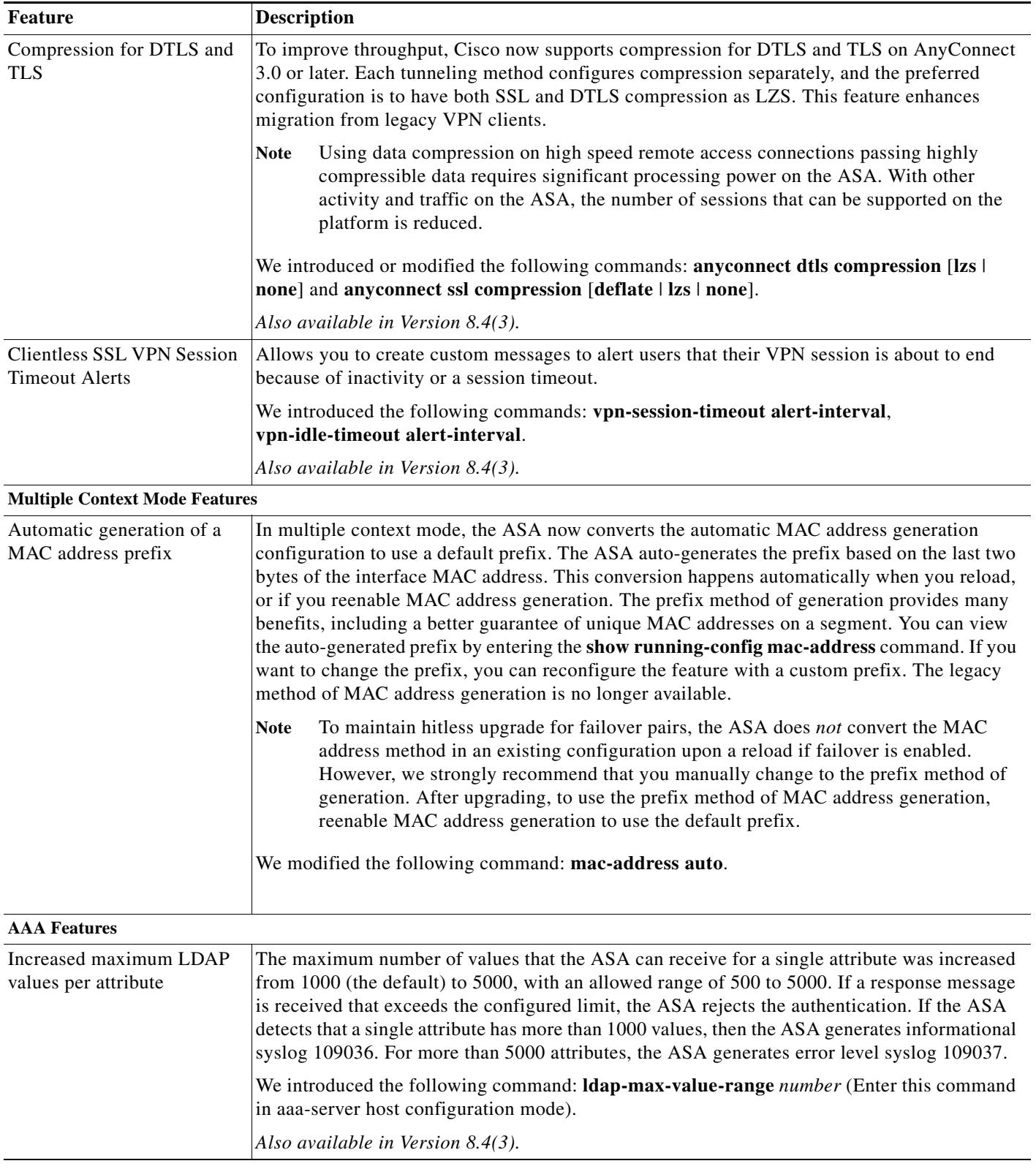

#### *Table 1-1 New Features forASA Version 8.6(1) (continued)*

 $\mathbf I$ 

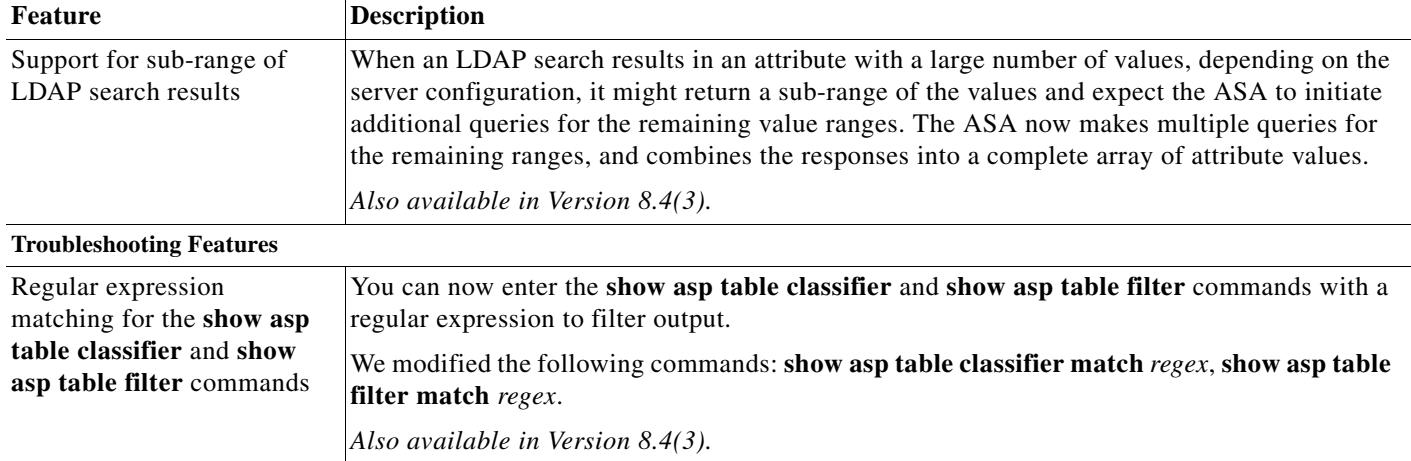

#### *Table 1-1 New Features forASA Version 8.6(1) (continued)*

### <span id="page-3-0"></span>**New Features in Version 8.4(5)**

### <span id="page-3-1"></span>**New Features in Version 8.4(4.1)**

### **Released: June 18, 2012**

[Table 1-2](#page-3-2) lists the new features for ASA Version 8.4(4.1).

### ⇖

**Note** Version 8.4(4) was removed from Cisco.com due to build issues; please upgrade to Version 8.4(4.1) or later.

### <span id="page-3-2"></span>*Table 1-2 New Features for ASA Version 8.4(4.1)*

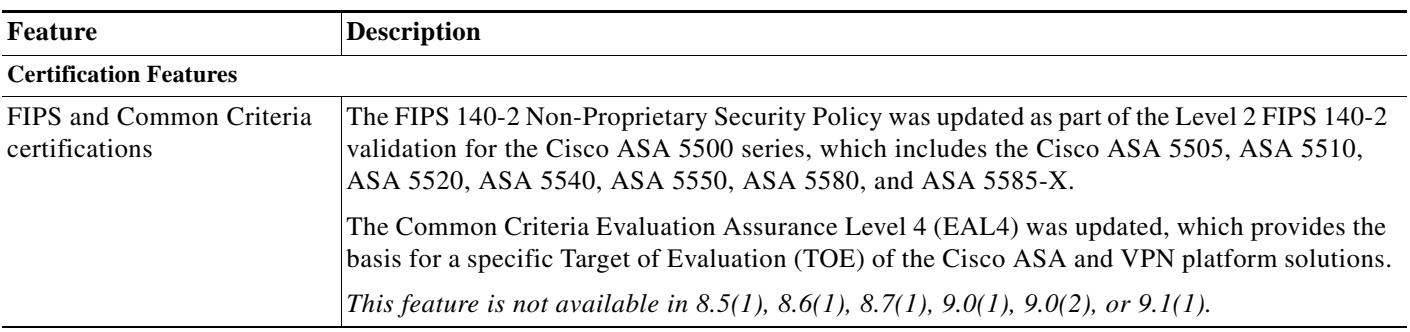

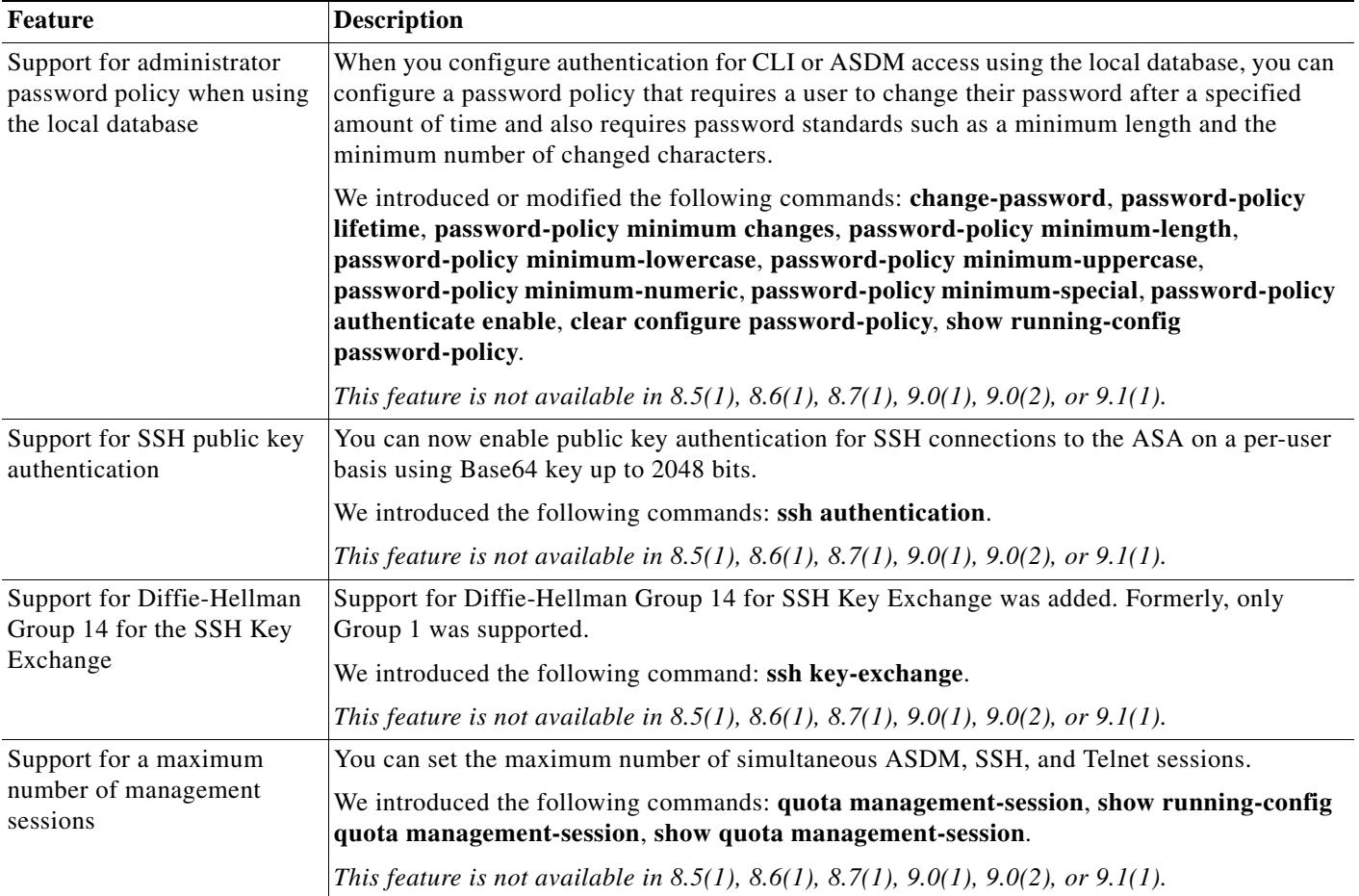

#### *Table 1-2 New Features for ASA Version 8.4(4.1) (continued)*

| <b>Feature</b>                               | <b>Description</b>                                                                                                    |
|----------------------------------------------|----------------------------------------------------------------------------------------------------|
| Additional ephemeral                         | The ASA now supports the following ephemeral Diffie-Hellman (DHE) SSL cipher suites:                                                                                                    |
| Diffie-Hellman ciphers for<br>SSL encryption | DHE-AES128-SHA1<br>$\bullet$                                                                                                    |
|                                              | DHE-AES256-SHA1<br>$\bullet$                                                                                                    |
|                                              | These cipher suites are specified in RFC 3268, Advanced Encryption Standard (AES)<br>Ciphersuites for Transport Layer Security (TLS).                                                                                                    |
|                                              | When supported by the client, DHE is the preferred cipher because it provides Perfect Forward<br>Secrecy. See the following limitations:                                                                                                    |
|                                              | DHE is not supported on SSL 3.0 connections, so make sure to also enable TLS 1.0 for the<br>SSL server.                                                                                                    |
|                                              | !! set server version<br>hostname (config)# ssl server-version tlsv1 sslv3<br>!! set client version<br>hostname (config) # ssl client-version any                                                                                                    |
|                                              |                                                                                                    |
|                                              | Some popular applications do not support DHE, so include at least one other SSL<br>encryption method to ensure that a cipher suite common to both the SSL client and server<br>can be used.                                                                                                    |
|                                              | Some clients may not support DHE, including AnyConnect 2.5 and 3.0, Cisco Secure<br>$\bullet$<br>Desktop, and Internet Explorer 9.0.                                                                                                    |
|                                              | We modified the following command: ssl encryption.                                                                                                    |
|                                              | This feature is not available in 8.5(1), 8.6(1), 8.7(1), 9.0(1), 9.0(2), or 9.1(1).                                                                                                    |
| Image verification                           | Support for SHA-512 image integrity checking was added.                                                                                                    |
|                                              | We modified the following command: verify.                                                                                                    |
|                                              | This feature is not available in 8.5(1), 8.6(1), 8.7(1), 9.0(1), 9.0(2), or 9.1(1).                                                                                                    |
| Improved pseudo-random<br>number generation  | Hardware-based noise for additional entropy was added to the software-based random number<br>generation process. This change makes pseudo-random number generation (PRNG) more<br>random and more difficult for attackers to get a repeatable pattern or guess the next random<br>number to be used for encryption and decryption operations. Two changes were made to<br>improve PRNG: |
|                                              | Use the current hardware-based RNG for random data to use as one of the parameters for<br>software-based RNG.                                                                                                    |
|                                              | If the hardware-based RNG is not available, use additional hardware noise sources for<br>software-based RNG. Depending on your model, the following hardware sensors are used:                                                                                                    |
|                                              | ASA 5505-Voltage sensors.                                                                                                    |
|                                              | ASA 5510 and 5550—Fan speed sensors.                                                                                                    |
|                                              | ASA 5520, 5540, and 5580—Temperature sensors.                                                                                                    |
|                                              | ASA 5585-X—Fan speed sensors.                                                                                                    |
|                                              | We introduced the following commands: show debug menu cts $[128 \mid 129]$                                                                                                    |
|                                              | This feature is not available in 8.5(1), 8.6(1), 8.7(1), 9.0(1), 9.0(2), or 9.1(1).                                                                                                    |
| <b>Remote Access Features</b>                |                                                                                                    |

*Table 1-2 New Features for ASA Version 8.4(4.1) (continued)*

×

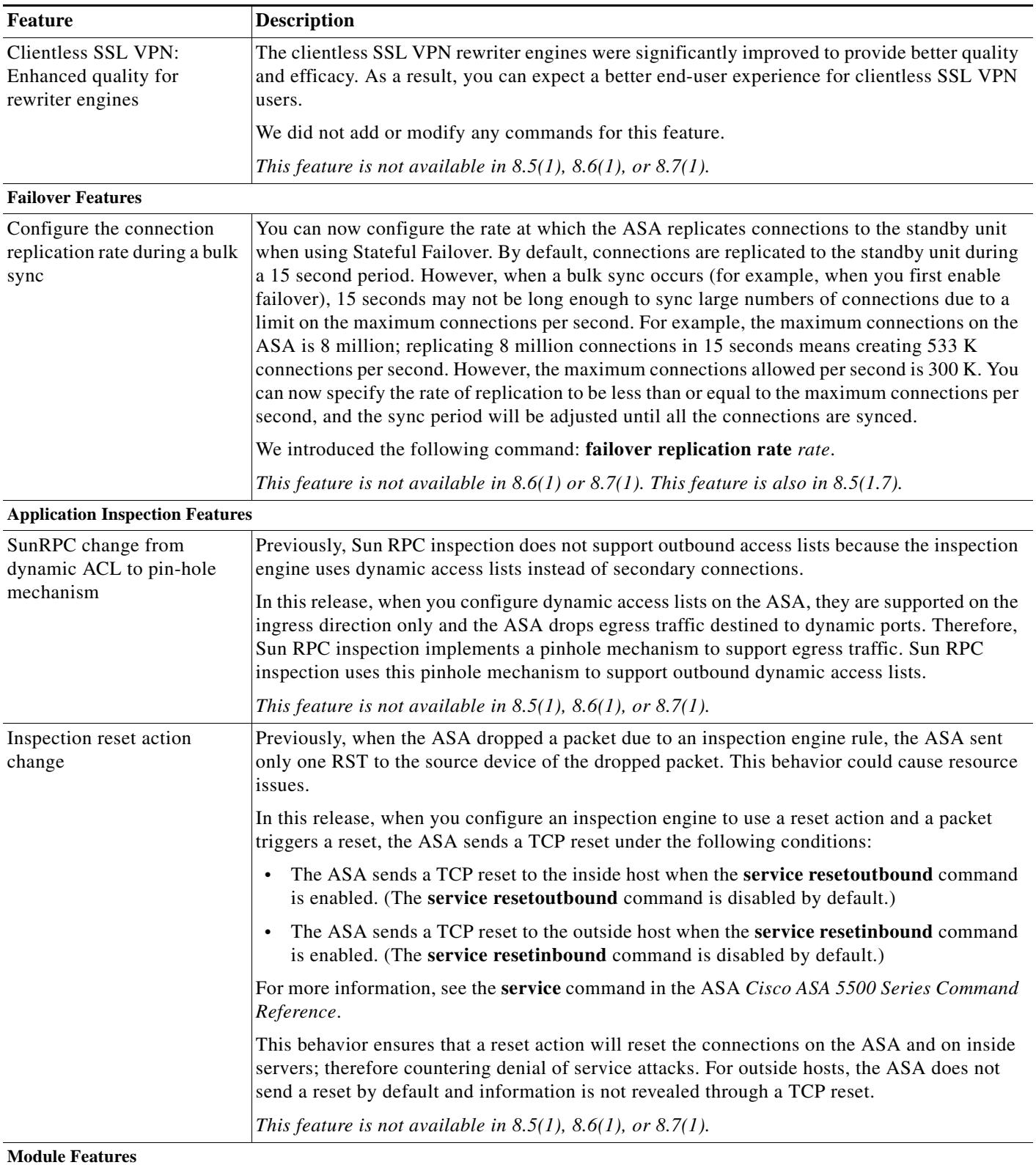

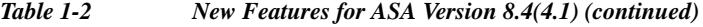

**Cisco ASA 5500 Series Configuration Guide using the CLI**

| <b>Feature</b>                                      | <b>Description</b>                                                                                                    |
|-----------------------------------------------------|----------------------------------------------------------------------------------------------------|
| ASA 5585-X support for the<br>ASA CX SSP-10 and -20 | The ASA CX module lets you enforce security based on the complete context of a situation.<br>This context includes the identity of the user (who), the application or website that the user is<br>trying to access (what), the origin of the access attempt (where), the time of the attempted<br>access (when), and the properties of the device used for the access (how). With the ASA CX<br>module, you can extract the full context of a flow and enforce granular policies such as<br>permitting access to Facebook but denying access to games on Facebook or permitting finance<br>employees access to a sensitive enterprise database but denying the same to other employees. |
|                                                     | We introduced or modified the following commands: capture, cxsc, cxsc auth-proxy, debug<br>cxsc, hw-module module password-reset, hw-module module reload, hw-module module<br>reset, hw-module module shutdown, session do setup host ip, session do get-config, session<br>do password-reset, show asp table classify domain cxsc, show asp table classify domain<br>cxsc-auth-proxy, show capture, show conn, show module, show service-policy.                                                                                                    |
| ASA 5585-X support for<br>network modules           | The ASA 5585-X now supports additional interfaces on network modules in slot 1. You can<br>install one or two of the following optional network modules:                                                                                                    |
|                                                     | ASA 4-port 10G Network Module<br>٠                                                                                                    |
|                                                     | ASA 8-port 10G Network Module<br>٠                                                                                                    |
|                                                     | ASA 20-port 1G Network Module<br>٠                                                                                                    |
|                                                     | This feature is not available in $9.0(1)$ , $9.0(2)$ , or $9.1(1)$ .                                                                                                    |

*Table 1-2 New Features for ASA Version 8.4(4.1) (continued)*

### <span id="page-7-0"></span>**New Features in Version 8.4(3)**

### **Released: January 9, 2012**

[Table 1-3](#page-7-1) lists the new features for ASA Version 8.4(3).

<span id="page-7-1"></span>*Table 1-3 New Features for ASA Version 8.4(3)*

| Feature                                                                           | Description                                                                                                    |
|-----------------------------------------------------------------------------------|----------------------------------------------------------------------------------------------------|
| <b>NAT Features</b>                                                               |                                                                                                    |
| Round robin PAT pool<br>allocation uses the same IP<br>address for existing hosts | When using a PAT pool with round robin allocation, if a host has an existing connection, then<br>subsequent connections from that host will use the same PAT IP address if ports are available. |
|                                                                                   | We did not modify any commands.                                                                                                    |
|                                                                                   | This feature is not available in $8.5(1)$ or $8.6(1)$ .                                                                                                    |

×

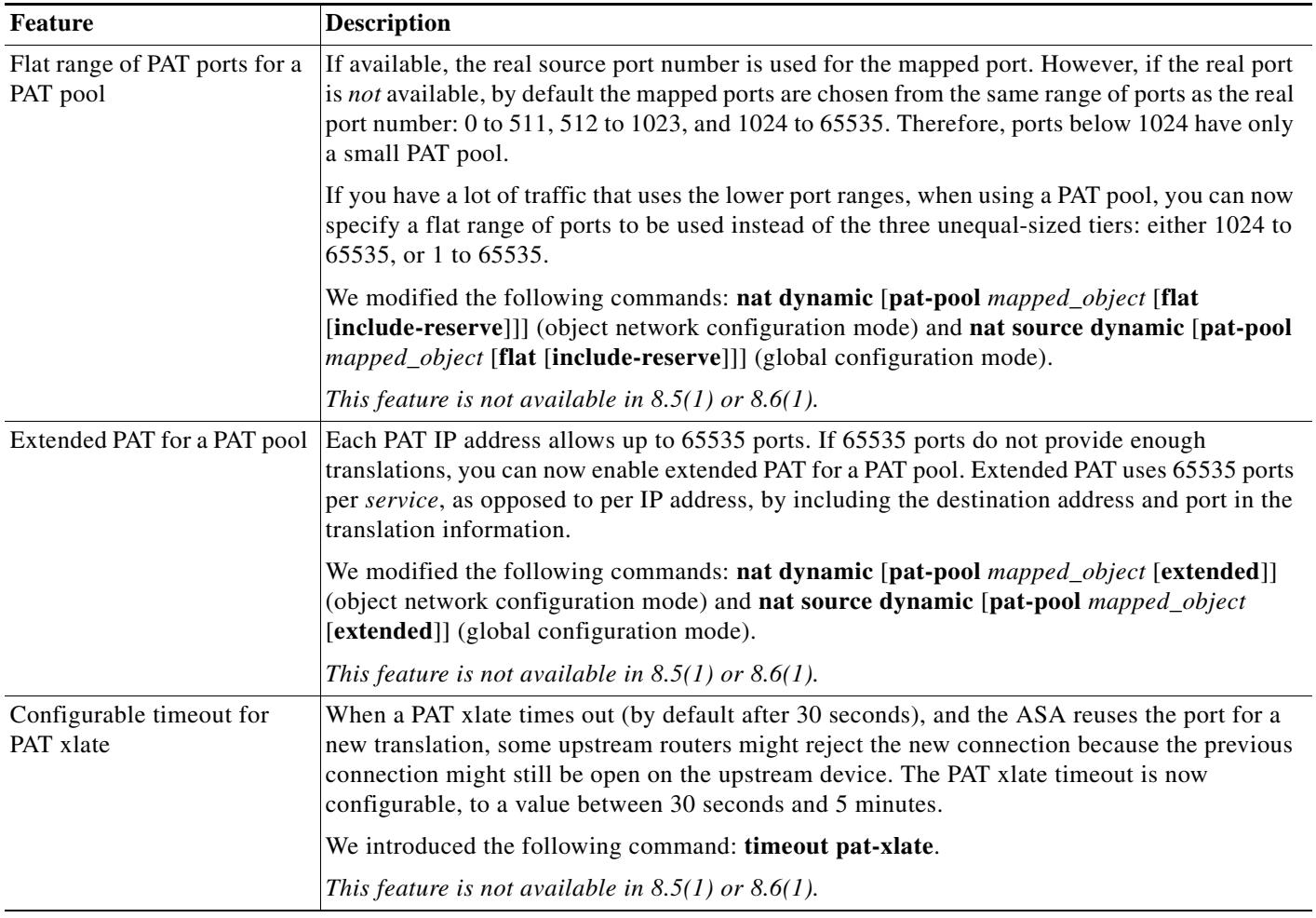

#### *Table 1-3 New Features for ASA Version 8.4(3) (continued)*

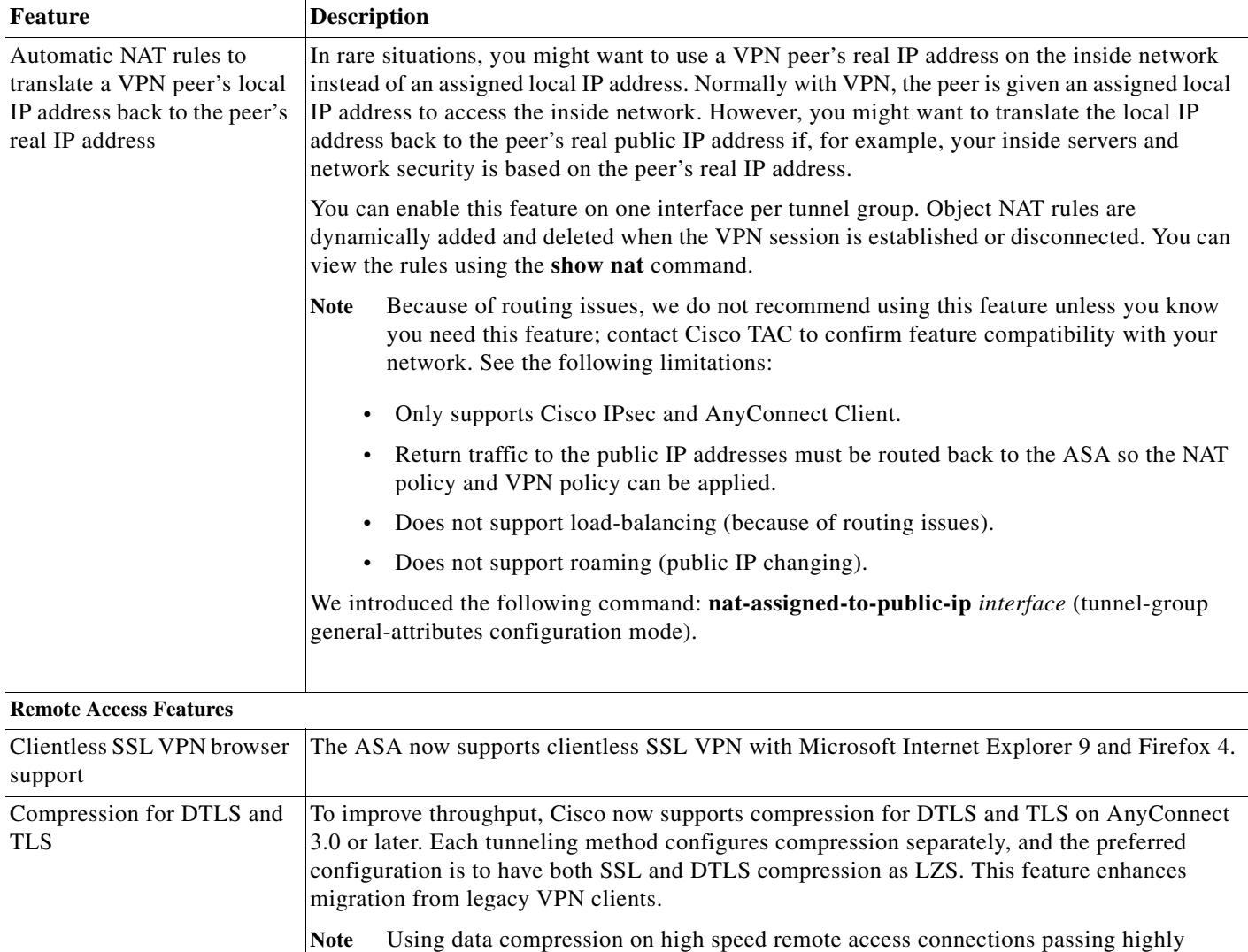

**none**] and **anyconnect ssl compression** [**deflate** | **lzs** | **none**].

compressible data requires significant processing power on the ASA. With other activity and traffic on the ASA, the number of sessions that can be supported on the

We introduced or modified the following commands: **anyconnect dtls compression** [**lzs** |

Allows you to create custom messages to alert users that their VPN session is about to end

 $\mathbf I$ 

We introduced the following commands: **vpn-session-timeout alert-interval**,

#### *Table 1-3 New Features for ASA Version 8.4(3) (continued)*

**AAA Features**

Timeout Alerts

Clientless SSL VPN Session

platform is reduced.

because of inactivity or a session timeout.

**vpn-idle-timeout alert-interval**.

a ka

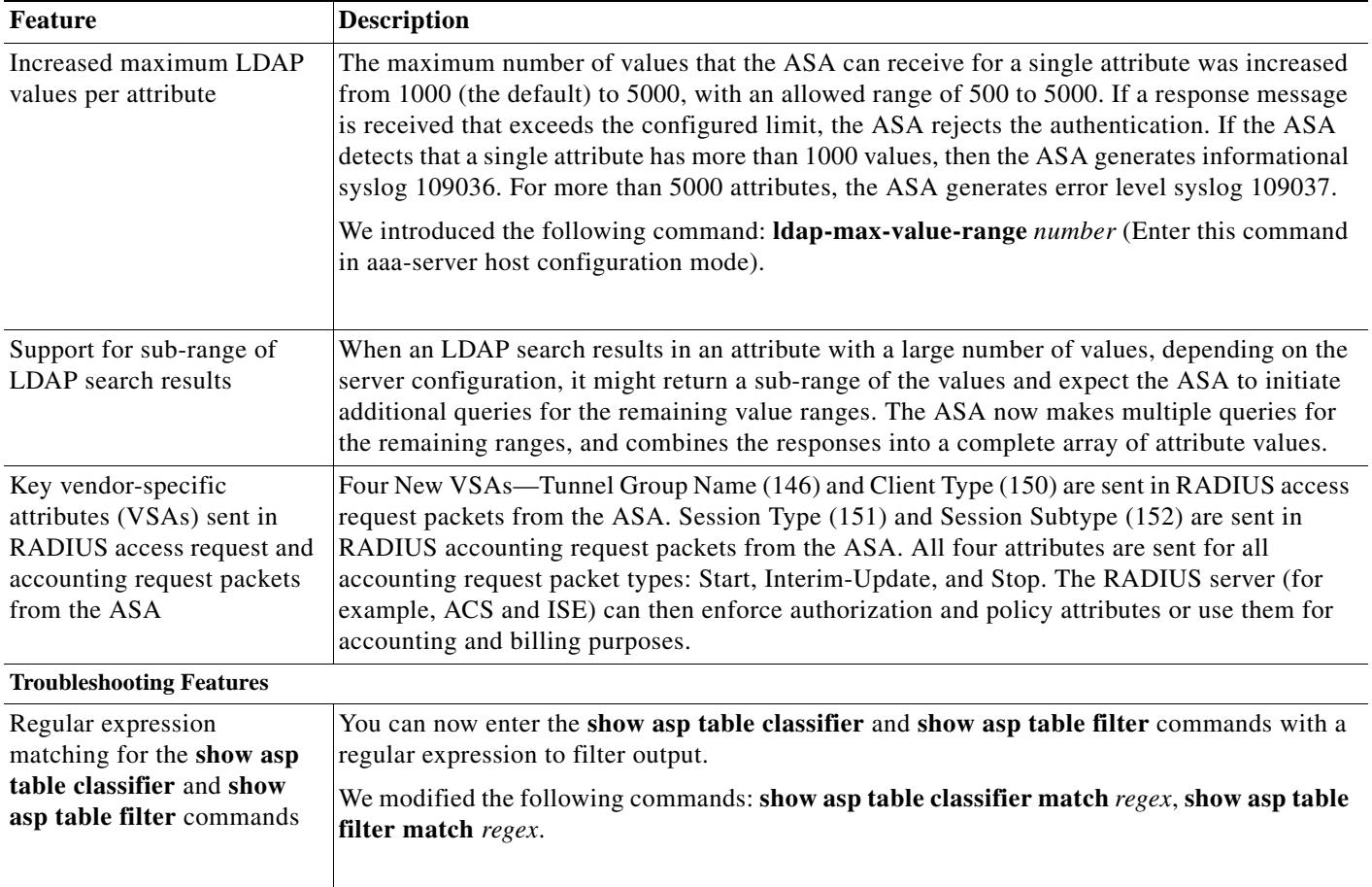

#### *Table 1-3 New Features for ASA Version 8.4(3) (continued)*

### <span id="page-10-0"></span>**New Features in Version 8.4(2)**

 $\overline{\phantom{a}}$ 

**Released: June 20, 2011**

[Table 1-4](#page-11-0) lists the new features for ASA Version 8.4(2).

<span id="page-11-0"></span>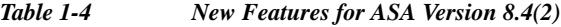

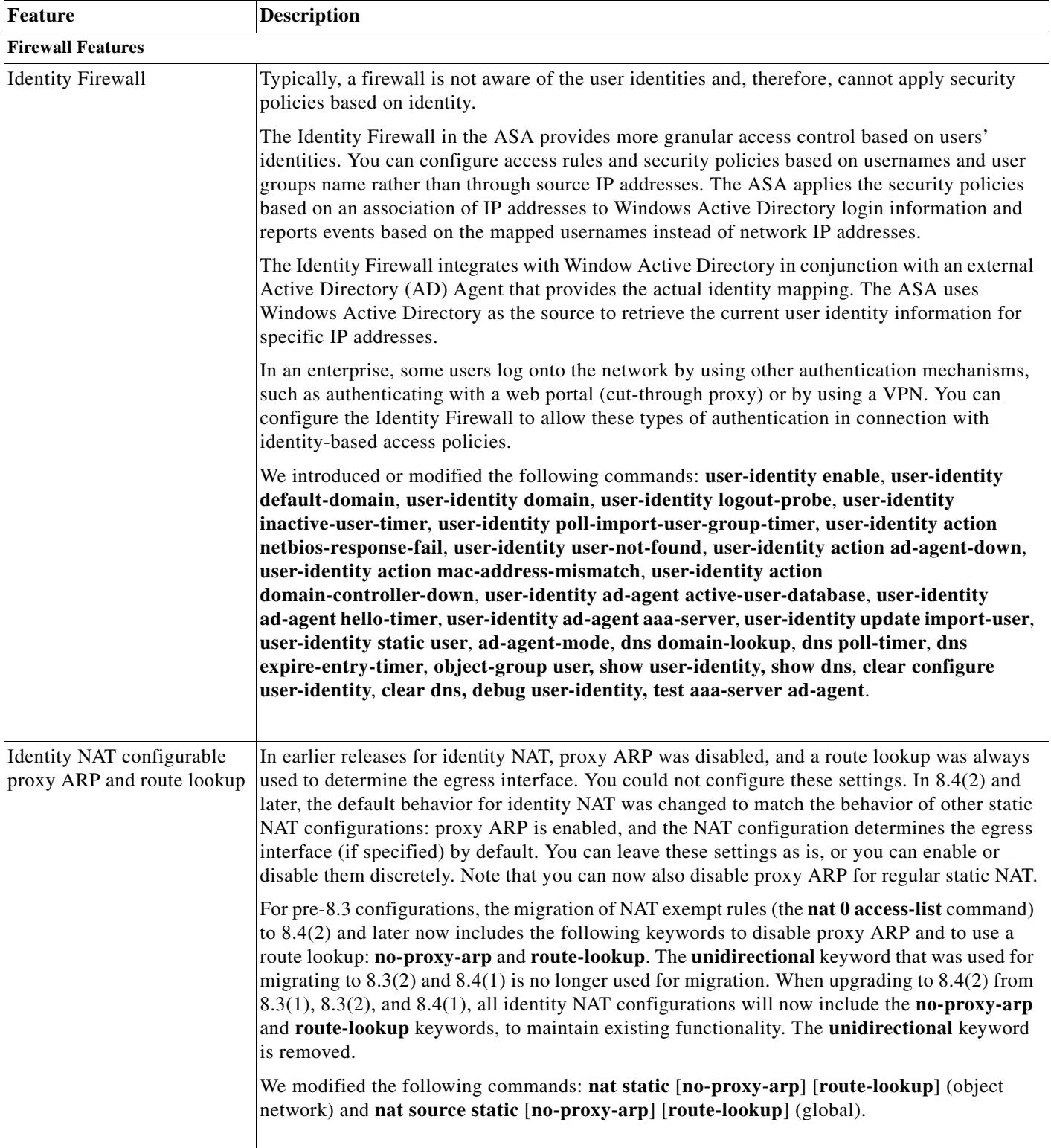

П

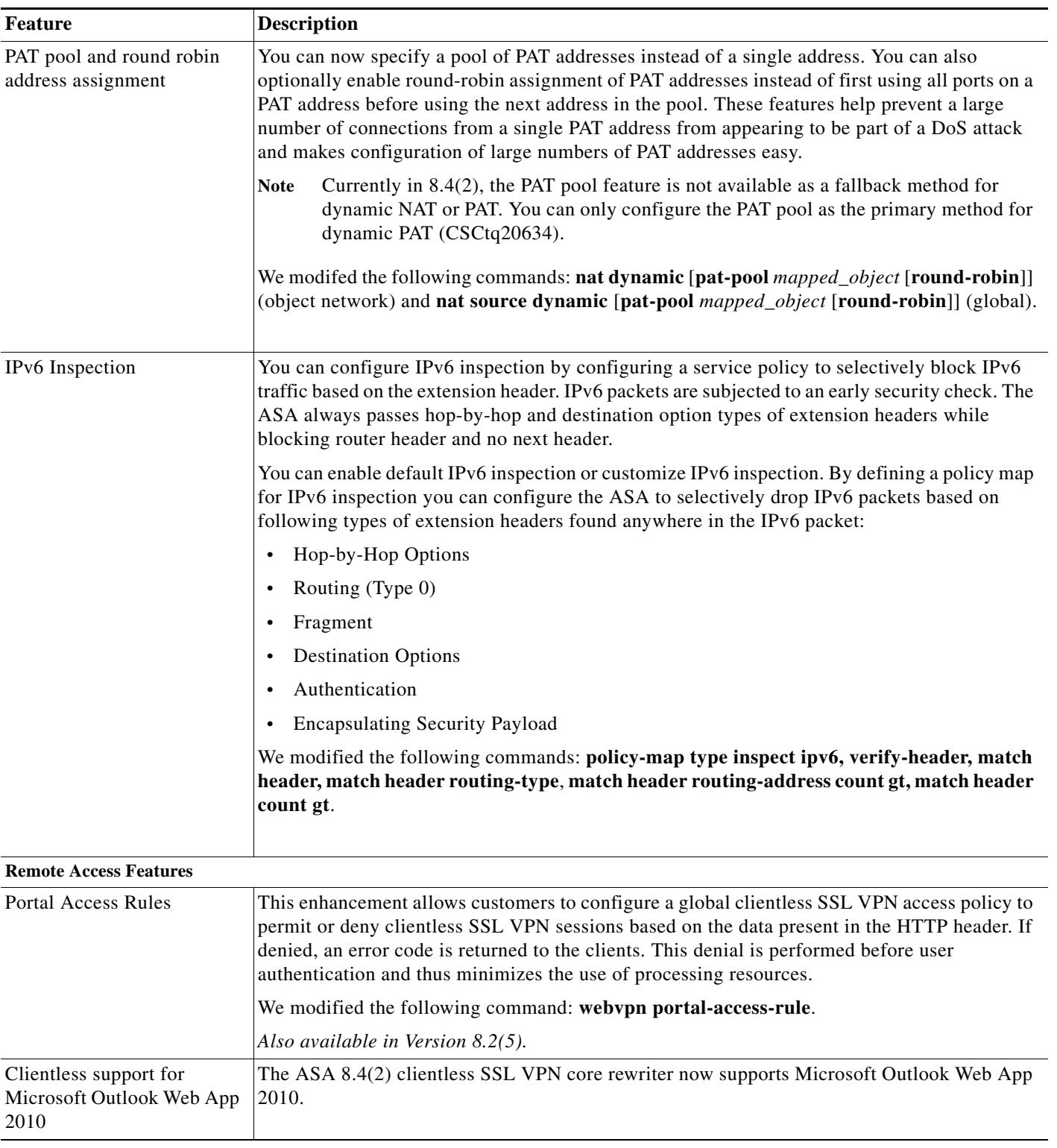

#### *Table 1-4 New Features for ASA Version 8.4(2) (continued)*

H.

| <b>Feature</b>                                                                   | <b>Description</b>                                                                                                    |
|----------------------------------------------------------------------------------|----------------------------------------------------------------------------------------------------|
| Secure Hash Algorithm<br>SHA-2 Support for IPsec<br>IKEv2 Integrity and PRF      | This release supports the Secure Hash Algorithm SHA-2 for increased cryptographic hashing<br>security for IPsec/IKEv2 AnyConnect Secure Mobility Client connections to the ASA. SHA-2<br>includes hash functions with digests of 256, 384, or 512 bits, to meet U.S. government<br>requirements.                                                                                                    |
|                                                                                  | We modified the following commands: integrity, prf, show crypto ikev2 sa detail, show<br>vpn-sessiondb detail remote.                                                                                                    |
| Secure Hash Algorithm<br>SHA-2 Support for Digital<br>Signature over IPsec IKEv2 | This release supports the use of SHA-2 compliant signature algorithms to authenticate IPsec<br>IKEv2 VPN connections that use digital certificates, with the hash sizes SHA-256, SHA-384,<br>and SHA-512.                                                                                                    |
|                                                                                  | SHA-2 digital signature for IPsec IKEv2 connections is supported with the AnyConnect Secure<br>Mobility Client, Version 3.0.1 or later.                                                                                                    |
| Split Tunnel DNS policy for<br>AnyConnect                                        | This release includes a new policy pushed down to the AnyConnect Secure Mobility Client for<br>resolving DNS addresses over split tunnels. This policy applies to VPN connections using the<br>SSL or IPsec/IKEv2 protocol and instructs the AnyConnect client to resolve all DNS addresses<br>through the VPN tunnel. If DNS resolution fails, the address remains unresolved and the<br>AnyConnect client does not try to resolve the address through public DNS servers. |
|                                                                                  | By default, this feature is disabled. The client sends DNS queries over the tunnel according to<br>the split tunnel policy: tunnel all networks, tunnel networks specified in a network list, or<br>exclude networks specified in a network list.                                                                                                    |
|                                                                                  | We introduced the following command: split-tunnel-all-dns.                                                                                                    |
|                                                                                  | Also available in Version 8.2(5).                                                                                                    |

*Table 1-4 New Features for ASA Version 8.4(2) (continued)*

П

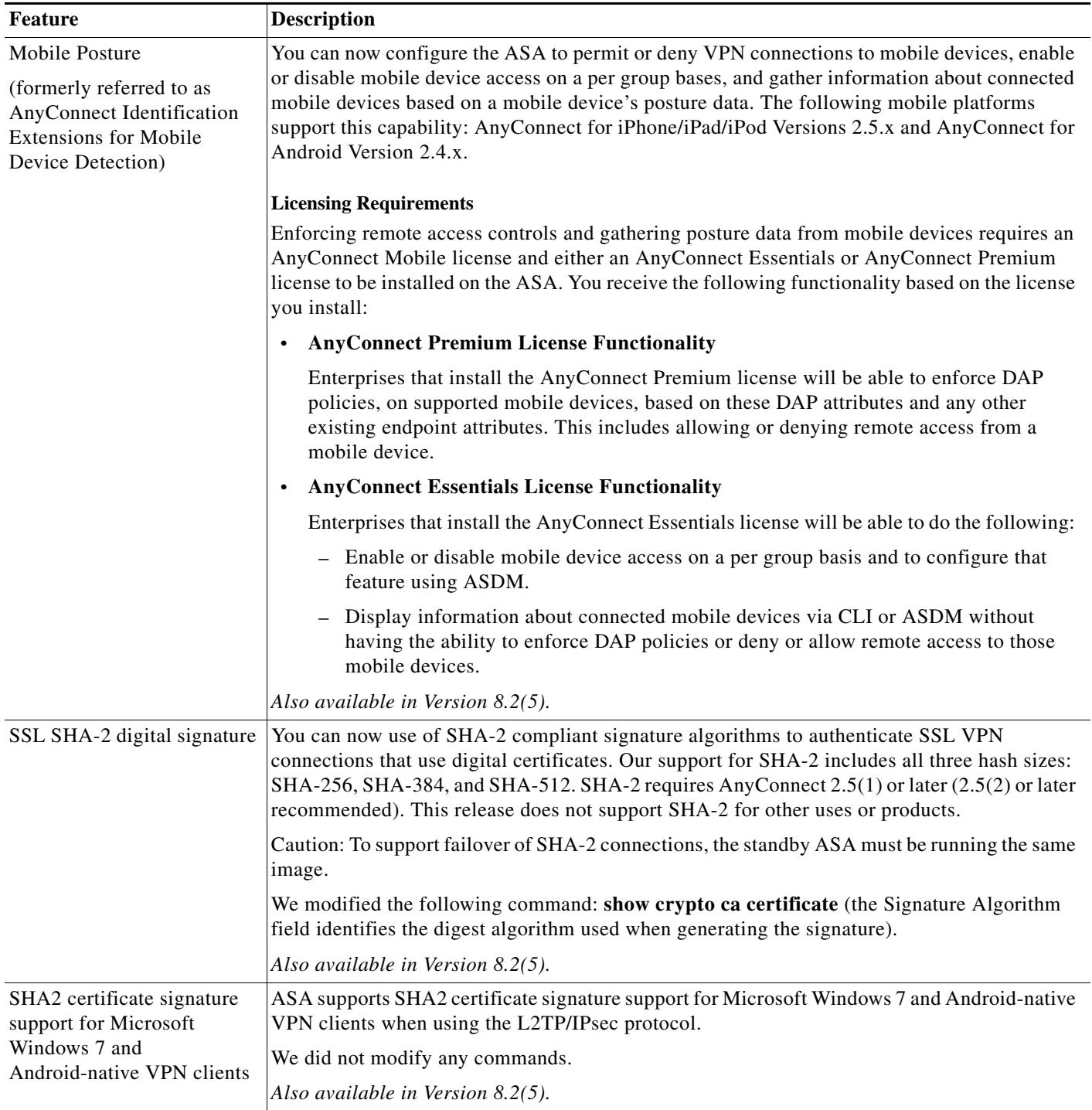

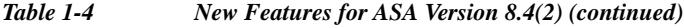

**The Second** 

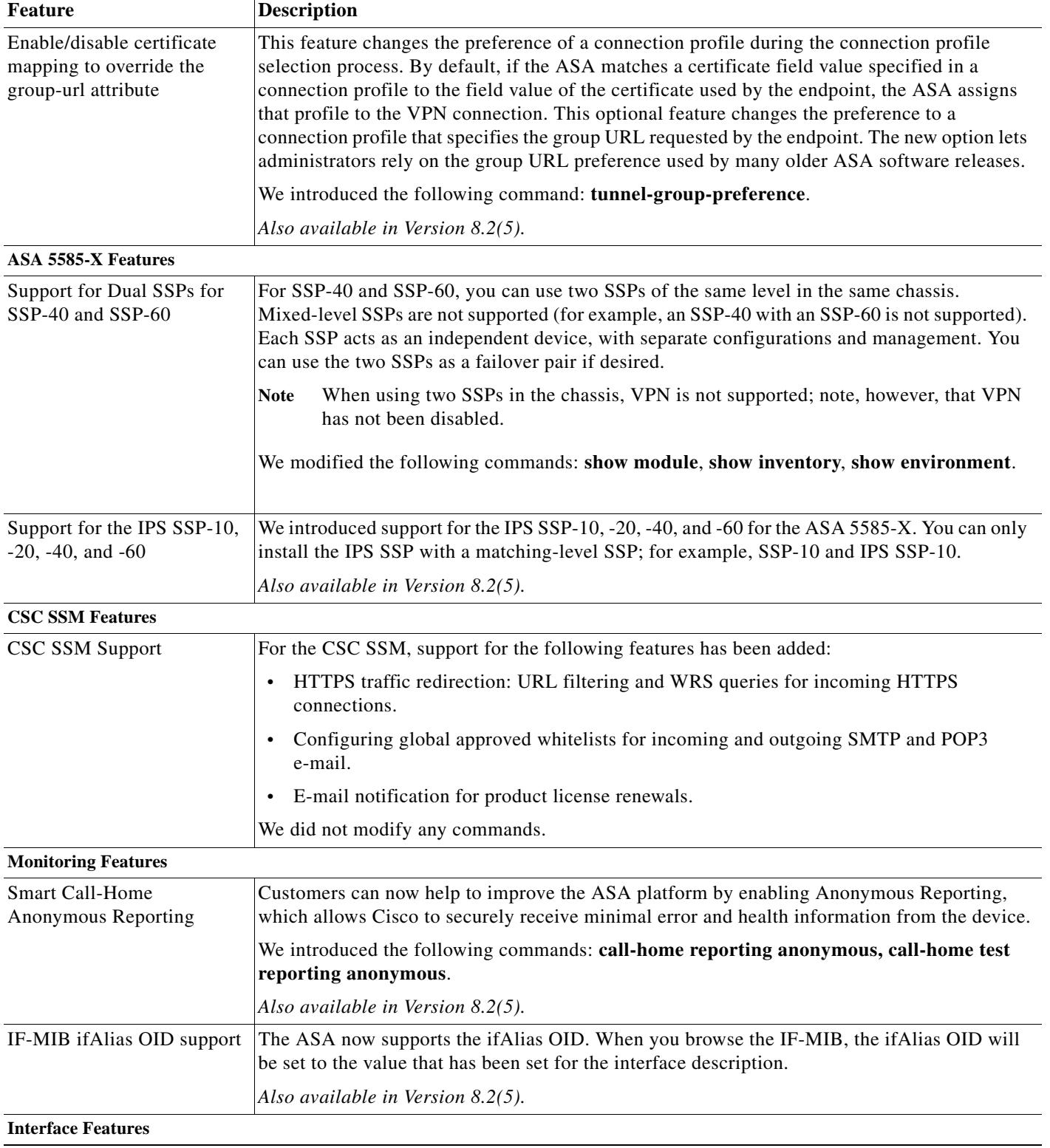

### *Table 1-4 New Features for ASA Version 8.4(2) (continued)*

П

a ka

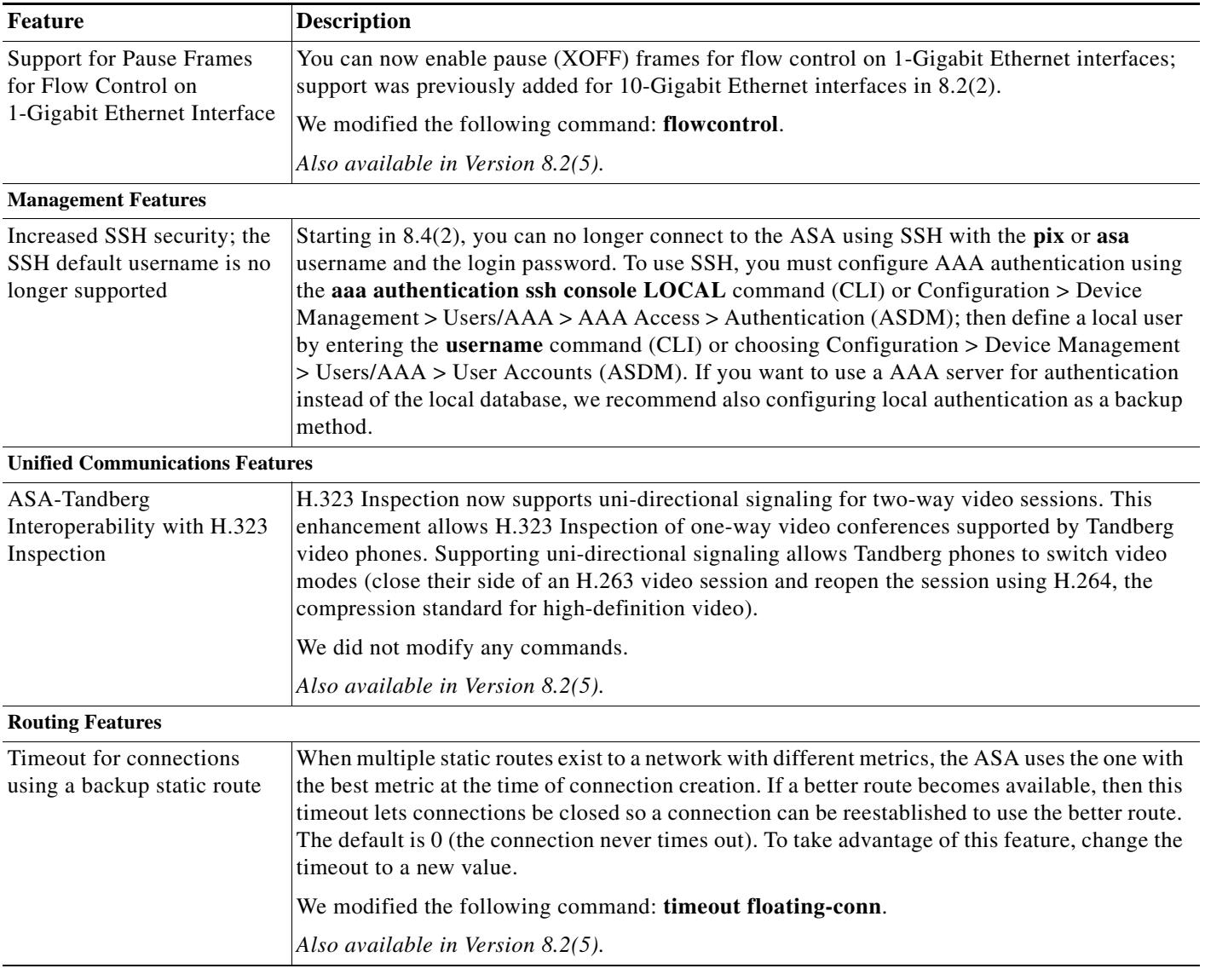

### *Table 1-4 New Features for ASA Version 8.4(2) (continued)*

# <span id="page-16-0"></span>**New Features in Version 8.4(1)**

 $\mathbf{I}$ 

**Released: January 31, 2011**

### [Table 1-5](#page-17-0) lists the new features for ASA Version 8.4(1).

<span id="page-17-0"></span>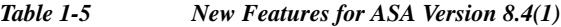

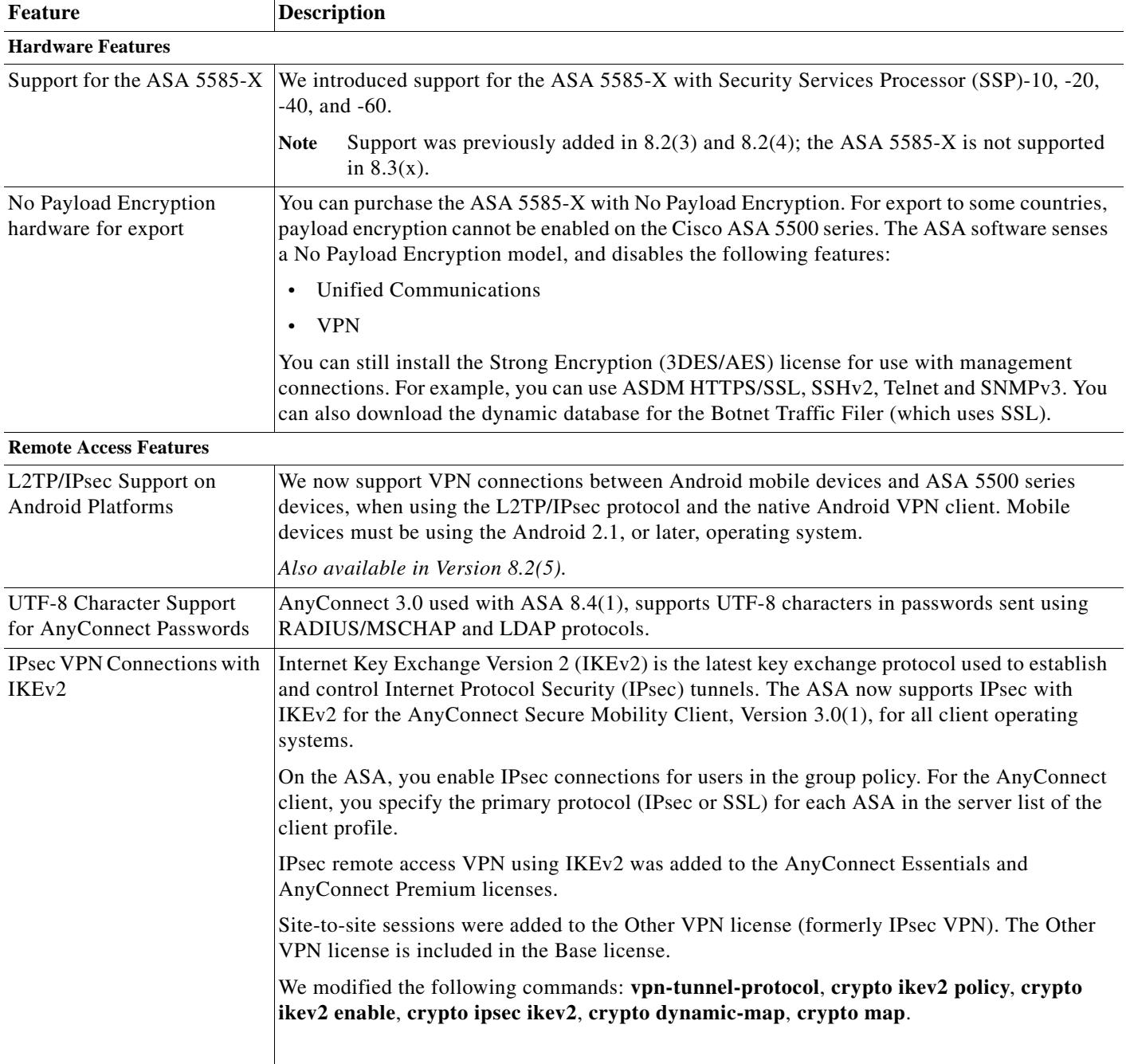

 $\blacksquare$ 

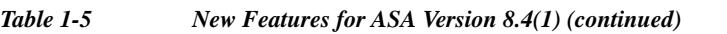

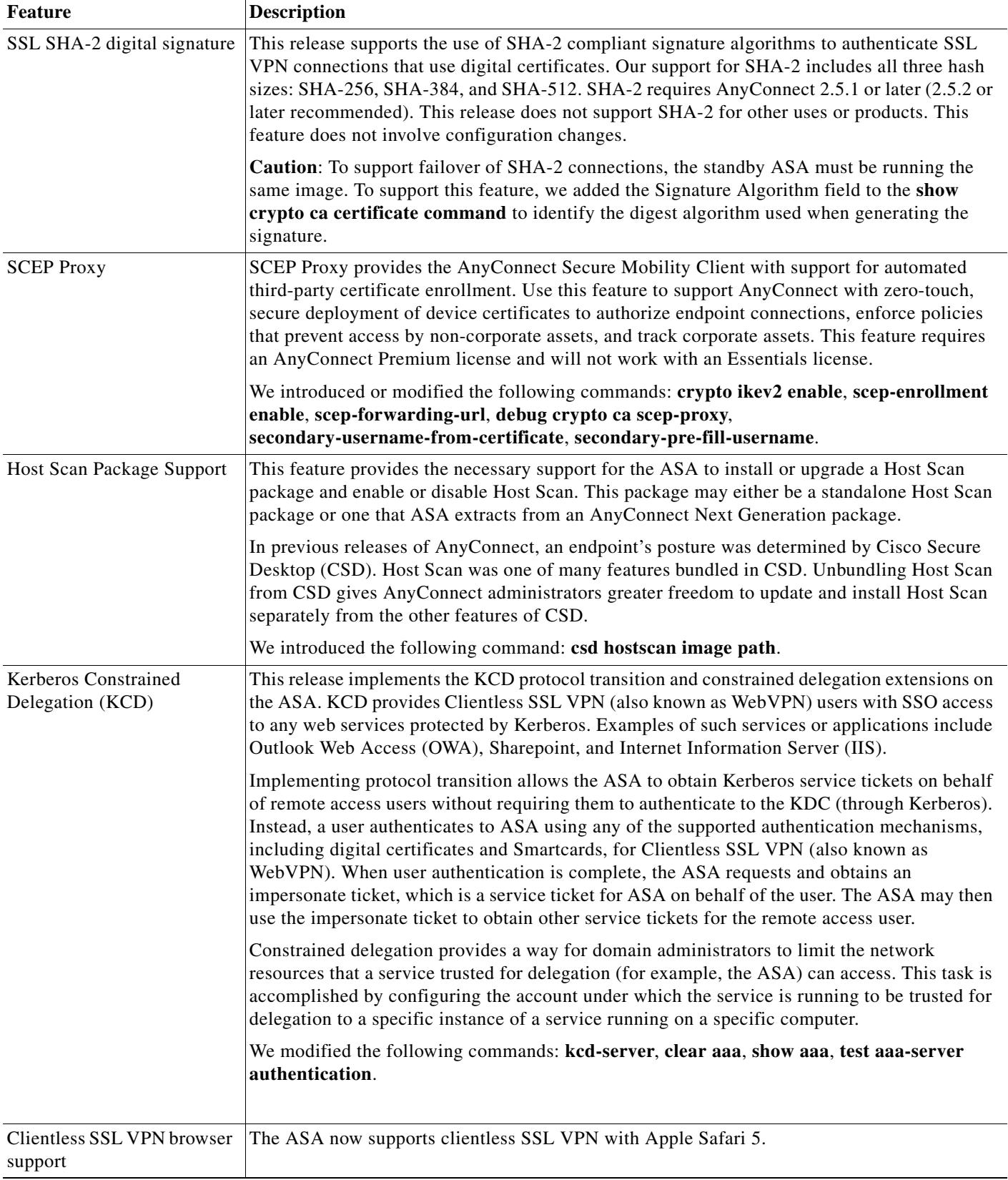

H.

| <b>Feature</b>                                | <b>Description</b>                                                                                                    |
|-----------------------------------------------|----------------------------------------------------------------------------------------------------|
| Clientless VPN Auto<br>Sign-on Enhancement    | Smart tunnel now supports HTTP-based auto sign-on on Firefox as well as Internet Explorer.<br>Similar to when Internet Explorer is used, the administrator decides to which hosts a Firefox<br>browser will automatically send credentials. For some authentication methods, if may be<br>necessary for the administrator to specify a realm string on the ASA to match that on the web<br>application (in the Add Smart Tunnel Auto Sign-on Server window). You can now use<br>bookmarks with macro substitutions for auto sign-on with Smart tunnel as well.                                                        |
|                                               | The POST plug-in is now obsolete. The former POST plug-in was created so that<br>administrators could specify a bookmark with sign-on macros and receive a kick-off page to<br>load prior to posting the the POST request. The POST plug-in approach allows requests that<br>required the presence of cookies, and other header items, fetched ahead of time to go through.<br>The administrator can now specify pre-load pages when creating bookmarks to achieve the<br>same functionality. Same as the POST plug-in, the administrator specifies the pre-load page<br>URL and the URL to send the POST request to. |
|                                               | You can now replace the default preconfigured SSL VPN portal with your own portal. The<br>administrators do this by specifying a URL as an External Portal. Unlike the group-policy<br>home page, the External Portal supports POST requests with macro substitution (for auto<br>sign-on) as well as pre-load pages.                                                                                                    |
|                                               | We introduced or modified the following command: smart-tunnel auto-signon.                                                                                                    |
| <b>Expanded Smart Tunnel</b>                  | Smart Tunnel adds support for the following applications:                                                                                                    |
| application support                           | Microsoft Outlook Exchange Server 2010 (native support).                                                                                                    |
|                                               | Users can now use Smart Tunnel to connect Microsoft Office Outlook to a Microsoft<br>Exchange Server.                                                                                                    |
|                                               | Microsoft Sharepoint/Office 2010.                                                                                                    |
|                                               | Users can now perform remote file editing using Microsoft Office 2010 Applications and<br>Microsoft Sharepoint by using Smart Tunnel.                                                                                                    |
| <b>Interface Features</b>                     |                                                                                                    |
| EtherChannel support (ASA<br>5510 and higher) | You can configure up to 48 802.3ad EtherChannels of eight active interfaces each.                                                                                                    |
|                                               | You cannot use interfaces on the 4GE SSM, including the integrated 4GE SSM in slot 1<br><b>Note</b><br>on the ASA 5550, as part of an EtherChannel.                                                                                                    |
|                                               | We introduced the following commands: channel-group, lacp port-priority, interface<br>port-channel, lacp max-bundle, port-channel min-bundle, port-channel load-balance,<br>lacp system-priority, clear lacp counters, show lacp, show port-channel.                                                                                                    |

*Table 1-5 New Features for ASA Version 8.4(1) (continued)*

П

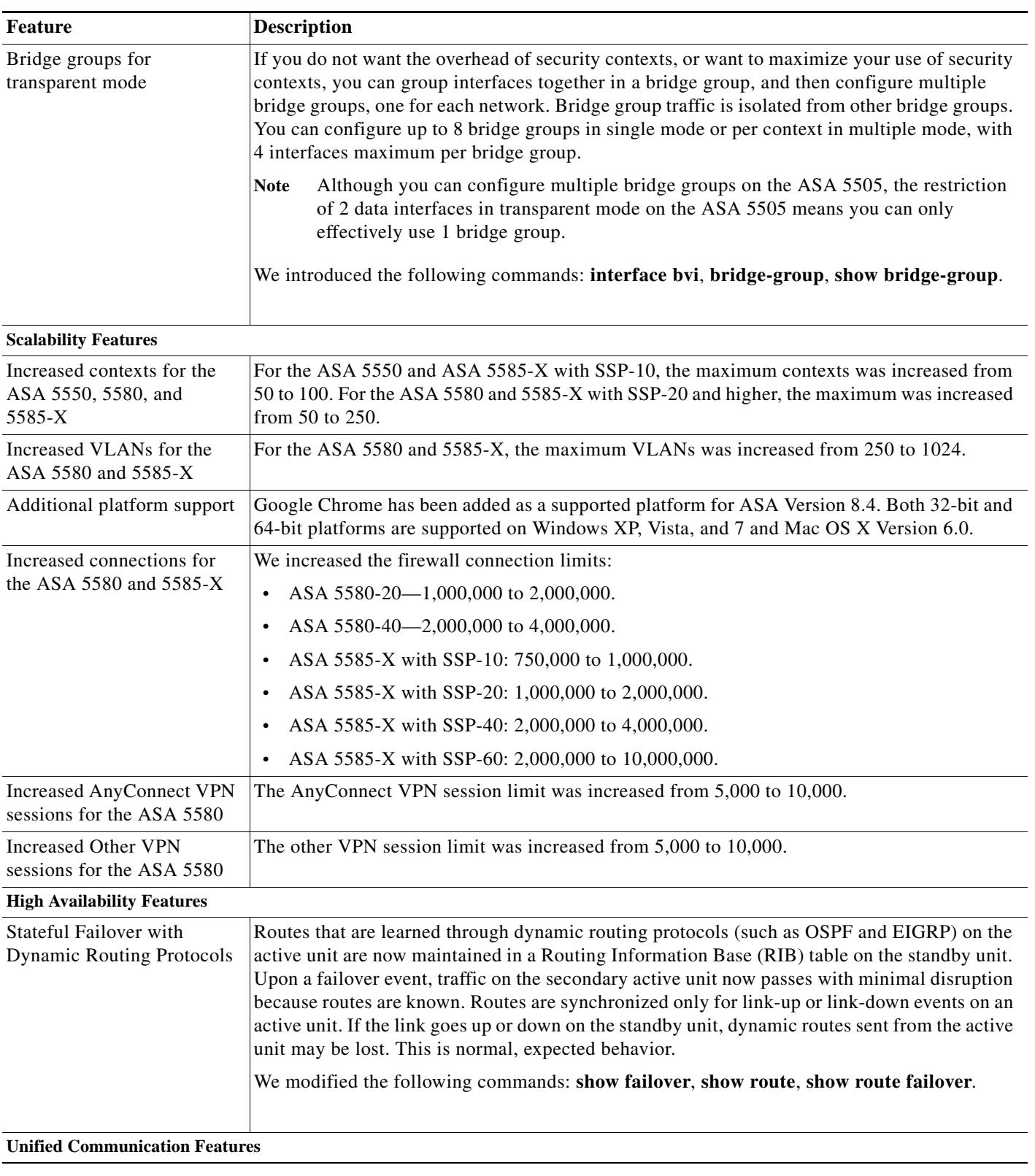

#### *Table 1-5 New Features for ASA Version 8.4(1) (continued)*

**The Second** 

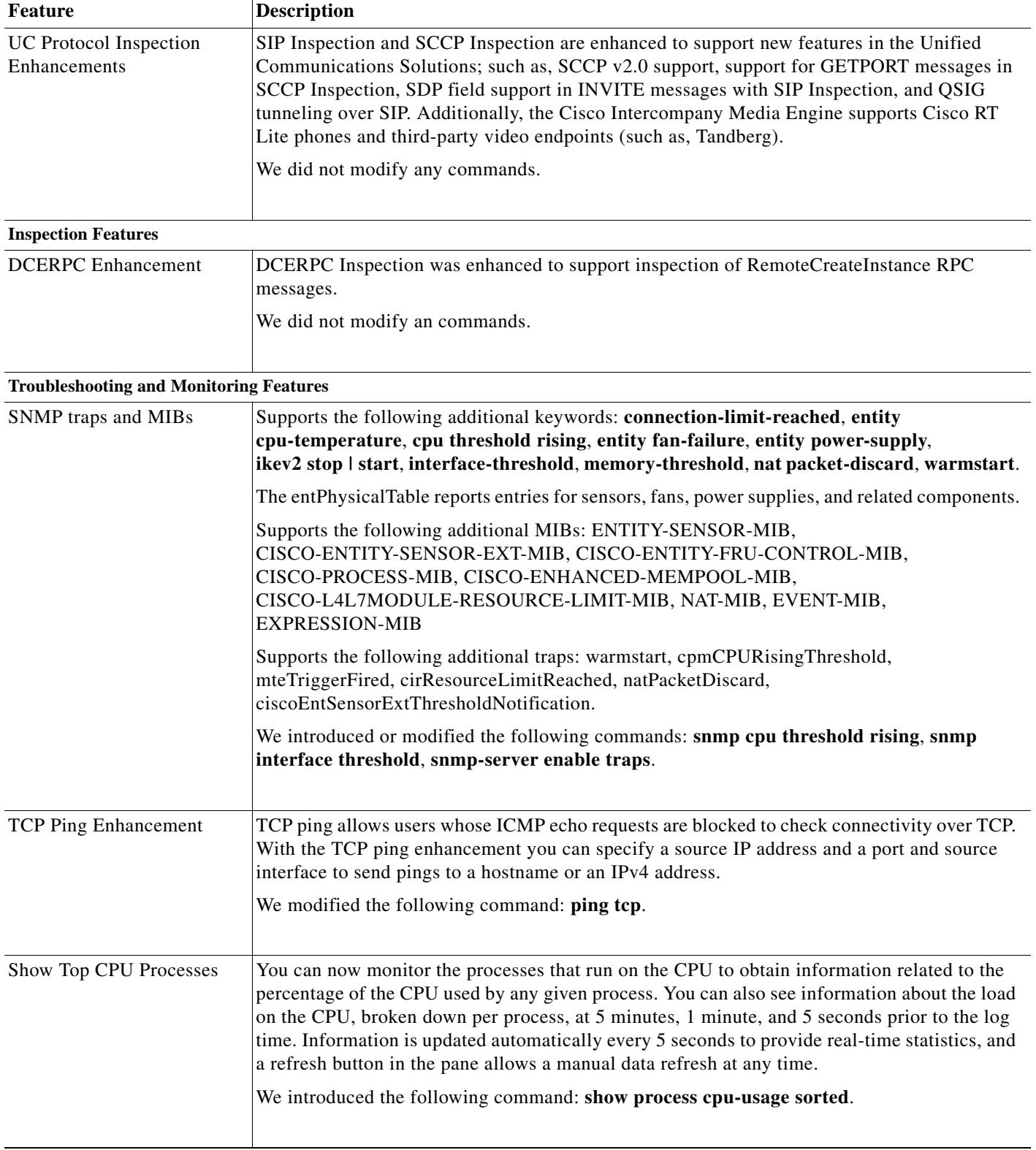

#### *Table 1-5 New Features for ASA Version 8.4(1) (continued)*

П

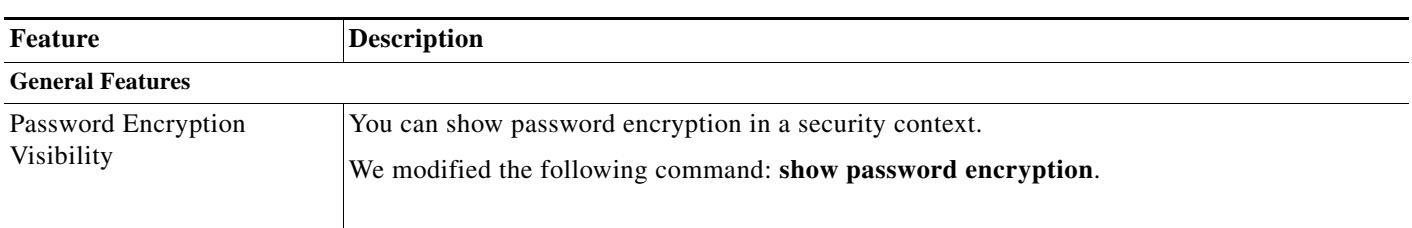

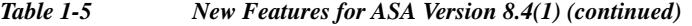

## <span id="page-22-0"></span>**Firewall Functional Overview**

Firewalls protect inside networks from unauthorized access by users on an outside network. A firewall can also protect inside networks from each other, for example, by keeping a human resources network separate from a user network. If you have network resources that need to be available to an outside user, such as a web or FTP server, you can place these resources on a separate network behind the firewall, called a *demilitarized zone* (DMZ). The firewall allows limited access to the DMZ, but because the DMZ only includes the public servers, an attack there only affects the servers and does not affect the other inside networks. You can also control when inside users access outside networks (for example, access to the Internet), by allowing only certain addresses out, by requiring authentication or authorization, or by coordinating with an external URL filtering server.

When discussing networks connected to a firewall, the *outside* network is in front of the firewall, the *inside* network is protected and behind the firewall, and a *DMZ*, while behind the firewall, allows limited access to outside users. Because the ASA lets you configure many interfaces with varied security policies, including many inside interfaces, many DMZs, and even many outside interfaces if desired, these terms are used in a general sense only.

This section includes the following topics:

- **•** [Security Policy Overview, page 1-23](#page-22-1)
- **•** [Firewall Mode Overview, page 1-26](#page-25-0)
- **•** [Stateful Inspection Overview, page 1-26](#page-25-1)

### <span id="page-22-1"></span>**Security Policy Overview**

I

A security policy determines which traffic is allowed to pass through the firewall to access another network. By default, the ASA allows traffic to flow freely from an inside network (higher security level) to an outside network (lower security level). You can apply actions to traffic to customize the security policy. This section includes the following topics:

- **•** [Permitting or Denying Traffic with Access Lists, page 1-24](#page-23-0)
- **•** [Applying NAT, page 1-24](#page-23-1)
- **•** [Protecting from IP Fragments, page 1-24](#page-23-2)
- **•** [Using AAA for Through Traffic, page 1-24](#page-23-3)
- **•** [Applying HTTP, HTTPS, or FTP Filtering, page 1-24](#page-23-4)
- **•** [Applying Application Inspection, page 1-24](#page-23-5)
- **•** [Sending Traffic to the IPS Module, page 1-25](#page-24-0)
- **•** [Sending Traffic to the Content Security and Control Module, page 1-25](#page-24-1)
- **•** [Applying QoS Policies, page 1-25](#page-24-2)
- **•** [Applying Connection Limits and TCP Normalization, page 1-25](#page-24-3)
- **•** [Enabling Threat Detection, page 1-25](#page-24-4)
- **•** [Enabling the Botnet Traffic Filter, page 1-26](#page-25-2)
- **•** [Configuring Cisco Unified Communications, page 1-26](#page-25-3)

### <span id="page-23-0"></span>**Permitting or Denying Traffic with Access Lists**

You can apply an access list to limit traffic from inside to outside, or allow traffic from outside to inside. For transparent firewall mode, you can also apply an EtherType access list to allow non-IP traffic.

### <span id="page-23-1"></span>**Applying NAT**

Some of the benefits of NAT include the following:

- **•** You can use private addresses on your inside networks. Private addresses are not routable on the Internet.
- **•** NAT hides the local addresses from other networks, so attackers cannot learn the real address of a host.
- **•** NAT can resolve IP routing problems by supporting overlapping IP addresses.

### <span id="page-23-2"></span>**Protecting from IP Fragments**

The ASA provides IP fragment protection. This feature performs full reassembly of all ICMP error messages and virtual reassembly of the remaining IP fragments that are routed through the ASA. Fragments that fail the security check are dropped and logged. Virtual reassembly cannot be disabled.

### <span id="page-23-3"></span>**Using AAA for Through Traffic**

You can require authentication and/or authorization for certain types of traffic, for example, for HTTP. The ASA also sends accounting information to a RADIUS or TACACS+ server.

### <span id="page-23-4"></span>**Applying HTTP, HTTPS, or FTP Filtering**

Although you can use access lists to prevent outbound access to specific websites or FTP servers, configuring and managing web usage this way is not practical because of the size and dynamic nature of the Internet. We recommend that you use the ASA in conjunction with a separate server running one of the following Internet filtering products:

- **•** Websense Enterprise
- **•** Secure Computing SmartFilter

### <span id="page-23-5"></span>**Applying Application Inspection**

Inspection engines are required for services that embed IP addressing information in the user data packet or that open secondary channels on dynamically assigned ports. These protocols require the ASA to perform a deep packet inspection.

Ι

### <span id="page-24-0"></span>**Sending Traffic to the IPS Module**

If your model supports the IPS module for intrusion prevention, then you can send traffic to the module for inspection. The IPS module monitors and performs real-time analysis of network traffic by looking for anomalies and misuse based on an extensive, embedded signature library. When the system detects unauthorized activity, it can terminate the specific connection, permanently block the attacking host, log the incident, and send an alert to the device manager. Other legitimate connections continue to operate independently without interruption. For more information, see the documentation for your IPS module.

### <span id="page-24-1"></span>**Sending Traffic to the Content Security and Control Module**

If your model supports it, the CSC SSM provides protection against viruses, spyware, spam, and other unwanted traffic. It accomplishes this by scanning the FTP, HTTP, POP3, and SMTP traffic that you configure the ASA to send to it.

### <span id="page-24-2"></span>**Applying QoS Policies**

Some network traffic, such as voice and streaming video, cannot tolerate long latency times. QoS is a network feature that lets you give priority to these types of traffic. QoS refers to the capability of a network to provide better service to selected network traffic.

### <span id="page-24-3"></span>**Applying Connection Limits and TCP Normalization**

You can limit TCP and UDP connections and embryonic connections. Limiting the number of connections and embryonic connections protects you from a DoS attack. The ASA uses the embryonic limit to trigger TCP Intercept, which protects inside systems from a DoS attack perpetrated by flooding an interface with TCP SYN packets. An embryonic connection is a connection request that has not finished the necessary handshake between source and destination.

TCP normalization is a feature consisting of advanced TCP connection settings designed to drop packets that do not appear normal.

### <span id="page-24-4"></span>**Enabling Threat Detection**

You can configure scanning threat detection and basic threat detection, and also how to use statistics to analyze threats.

Basic threat detection detects activity that might be related to an attack, such as a DoS attack, and automatically sends a system log message.

A typical scanning attack consists of a host that tests the accessibility of every IP address in a subnet (by scanning through many hosts in the subnet or sweeping through many ports in a host or subnet). The scanning threat detection feature determines when a host is performing a scan. Unlike IPS scan detection that is based on traffic signatures, the ASA scanning threat detection feature maintains an extensive database that contains host statistics that can be analyzed for scanning activity.

The host database tracks suspicious activity such as connections with no return activity, access of closed service ports, vulnerable TCP behaviors such as non-random IPID, and many more behaviors.

You can configure the ASA to send system log messages about an attacker or you can automatically shun the host.

Ι

### <span id="page-25-2"></span>**Enabling the Botnet Traffic Filter**

Malware is malicious software that is installed on an unknowing host. Malware that attempts network activity such as sending private data (passwords, credit card numbers, key strokes, or proprietary data) can be detected by the Botnet Traffic Filter when the malware starts a connection to a known bad IP address. The Botnet Traffic Filter checks incoming and outgoing connections against a dynamic database of known bad domain names and IP addresses (the blacklist), and then logs any suspicious activity. When you see syslog messages about the malware activity, you can take steps to isolate and disinfect the host.

### <span id="page-25-3"></span>**Configuring Cisco Unified Communications**

The Cisco ASA 5500 series is a strategic platform to provide proxy functions for unified communications deployments. The purpose of a proxy is to terminate and reoriginate connections between a client and server. The proxy delivers a range of security functions such as traffic inspection, protocol conformance, and policy control to ensure security for the internal network. An increasingly popular function of a proxy is to terminate encrypted connections in order to apply security policies while maintaining confidentiality of connections.

### <span id="page-25-0"></span>**Firewall Mode Overview**

The ASA runs in two different firewall modes:

- **•** Routed
- **•** Transparent

In routed mode, the ASA is considered to be a router hop in the network.

In transparent mode, the ASA acts like a "bump in the wire," or a "stealth firewall," and is not considered a router hop. The ASA connects to the same network on its inside and outside interfaces.

You might use a transparent firewall to simplify your network configuration. Transparent mode is also useful if you want the firewall to be invisible to attackers. You can also use a transparent firewall for traffic that would otherwise be blocked in routed mode. For example, a transparent firewall can allow multicast streams using an EtherType access list.

### <span id="page-25-1"></span>**Stateful Inspection Overview**

All traffic that goes through the ASA is inspected using the Adaptive Security Algorithm and either allowed through or dropped. A simple packet filter can check for the correct source address, destination address, and ports, but it does not check that the packet sequence or flags are correct. A filter also checks every packet against the filter, which can be a slow process.

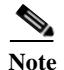

Note The TCP state bypass feature allows you to customize the packet flow. See the "TCP State Bypass" section on page 53-3.

A stateful firewall like the ASA, however, takes into consideration the state of a packet:

**•** Is this a new connection?

If it is a new connection, the ASA has to check the packet against access lists and perform other tasks to determine if the packet is allowed or denied. To perform this check, the first packet of the session goes through the "session management path," and depending on the type of traffic, it might also pass through the "control plane path."

The session management path is responsible for the following tasks:

- **–** Performing the access list checks
- **–** Performing route lookups
- **–** Allocating NAT translations (xlates)
- **–** Establishing sessions in the "fast path"

The ASA creates forward and reverse flows in the fast path for TCP traffic; the ASA also creates connection state information for connectionless protocols like UDP, ICMP (when you enable ICMP inspection), so that they can also use the fast path.

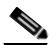

**Note** For other IP protocols, like SCTP, the ASA does not create reverse path flows. As a result, ICMP error packets that refer to these connections are dropped.

Some packets that require Layer 7 inspection (the packet payload must be inspected or altered) are passed on to the control plane path. Layer 7 inspection engines are required for protocols that have two or more channels: a data channel, which uses well-known port numbers, and a control channel, which uses different port numbers for each session. These protocols include FTP, H.323, and SNMP.

**•** Is this an established connection?

If the connection is already established, the ASA does not need to re-check packets; most matching packets can go through the "fast" path in both directions. The fast path is responsible for the following tasks:

- **–** IP checksum verification
- **–** Session lookup
- **–** TCP sequence number check
- **–** NAT translations based on existing sessions
- **–** Layer 3 and Layer 4 header adjustments

Data packets for protocols that require Layer 7 inspection can also go through the fast path.

Some established session packets must continue to go through the session management path or the control plane path. Packets that go through the session management path include HTTP packets that require inspection or content filtering. Packets that go through the control plane path include the control packets for protocols that require Layer 7 inspection.

### <span id="page-26-0"></span>**VPN Functional Overview**

A VPN is a secure connection across a TCP/IP network (such as the Internet) that appears as a private connection. This secure connection is called a tunnel. The ASA uses tunneling protocols to negotiate security parameters, create and manage tunnels, encapsulate packets, transmit or receive them through the tunnel, and unencapsulate them. The ASA functions as a bidirectional tunnel endpoint: it can receive plain packets, encapsulate them, and send them to the other end of the tunnel where they are

Ι

unencapsulated and sent to their final destination. It can also receive encapsulated packets, unencapsulate them, and send them to their final destination. The ASA invokes various standard protocols to accomplish these functions.

The ASA performs the following functions:

- **•** Establishes tunnels
- **•** Negotiates tunnel parameters
- **•** Authenticates users
- **•** Assigns user addresses
- **•** Encrypts and decrypts data
- **•** Manages security keys
- **•** Manages data transfer across the tunnel
- **•** Manages data transfer inbound and outbound as a tunnel endpoint or router

The ASA invokes various standard protocols to accomplish these functions.

### <span id="page-27-0"></span>**Security Context Overview**

You can partition a single ASA into multiple virtual devices, known as security contexts. Each context is an independent device, with its own security policy, interfaces, and administrators. Multiple contexts are similar to having multiple standalone devices. Many features are supported in multiple context mode, including routing tables, firewall features, IPS, and management. Some features are not supported, including VPN and dynamic routing protocols.

In multiple context mode, the ASA includes a configuration for each context that identifies the security policy, interfaces, and almost all the options you can configure on a standalone device. The system administrator adds and manages contexts by configuring them in the system configuration, which, like a single mode configuration, is the startup configuration. The system configuration identifies basic settings for the ASA. The system configuration does not include any network interfaces or network settings for itself; rather, when the system needs to access network resources (such as downloading the contexts from the server), it uses one of the contexts that is designated as the admin context.

The admin context is just like any other context, except that when a user logs into the admin context, then that user has system administrator rights and can access the system and all other contexts.